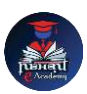

## Nishant eAcademy **CBSE Sample Paper Class 12 Computer Application 2022-23**

विषय: कंप्यूटर अनुप्रयोग कक्षा: 12 अधिकतम अंक: 70 समय: 3 घंटे

भाग ए: बहुविकल्पी प्रश्न (20 अंक)

- 1. कंप्यूटर नेटवर्किंग में सार्वजनिक और निजी आईपी एड्रेस के बीच अंतर क्या है? अ) सार्वजनिक आईपी एड्रेस सिस्टम इंटरनेट के लिए होता है ब) निजी आईपी एड्रेस सिस्टम गोपनीयता को सुनिश्चित करता है स) निजी आईपी एड्रेस सिस्टम केवल अंदरुनी नेटवर्क के लिए होता है
- 2. एक डेटाबेस बनाने के सिए कौन सी भाषा प्रयोग की जाती है? अ) एचटीएमएि ब) सी++ स) **SQL**
- 3. प्रोग्रामिंग में "जब-तब" लूप का उपयोग कैसे किया जाता है? अ) एक कोड ब्लॉक को बार-बार चलाने के लिए ब) एक कोड ब्लॉक को केवल एक बार चलाने के लिए स) एक भावी घटना को प्रत्येक बार चलाने के लिए
- 4. डेटाबेस मैनेजमेंट ससस्टम (DBMS) क्या है? इसका उपयोग क्यों र्कया जाता है?

भाग बी: लंबे उत्तर वाले प्रश्न (30 अंक)

- 5. कंप्यूटर वायरस क्या होता है? इसके प्रकारों का वर्णन करें और इससे बचाव के उपायों का वर्णन करें।
- 6. प्रोग्रामिंग में "फ़ंक्शन" का उपयोग कैसे किया जाता है? एक उदाहरण दें।
- 7. वेब डिजाइनिंग में "CSS" क्या है? कुछ महत्वपूर्ण प्रोपर्टीज़ का वर्णन करें।
- 8. एक वर्ड प्रोसेसिंग सॉफ्टवेयर का उपयोग करके निम्नलिखित कार्रवाईयों को सम्पन्न करें: अ) शीषवक जोडें ब) तासिका बनाएं स) धचत्र जोडें

भाग सी: प्रायोधगक प्रश्न (20 अंक)

- 9. किसी प्रोग्रामिंग भाषा में दो संख्याओं का योग करने के लिए एक फंक्शन बनाएं।
- 10. एक िेब पेज बनाने के सिए HTML, CSS, और JavaScript का उपयोग करें और एक चयननत अंश को एननमेट करें।

## **[nishanteacademy.in](https://www.nishanteacademy.in/)**

**Subscribe [Nishant eAcademy YouTube Channel For Video Solution](http://www.youtube.com/c/NishanteAcademy0407?sub_confirmation=1)**

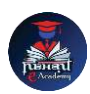

- 11. कंप्यूटर नेटवर्किंग में OSI मॉडल क्या है? इसके विभाजन करें और प्रत्येक परिंदा का वर्णन करें।
- 12. कंप्यूटर ग्राफिक्स में बिंदु और वस्त्र के बीच अंतर क्या है? वस्त्र के बारे में कुछ उदाहरण दें।
- 13. एक प्रोग्रामिंग भाषा में "फ़ंक्शन" क्या होता है? एक उदाहरण दें जहां आपने फ़ंक्शन का उपयोग र्कया है।
- 14. डेटाबेस मैनेजमेंट सिस्टम (DBMS) क्या होता है? इसका उपयोग करते हुए एक टेबल बनाने का प्रदशवन करें।